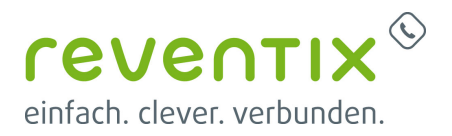

## **Standort**

## **Wie kann ich meinen Standort ändern oder einen neunen einrichten?**

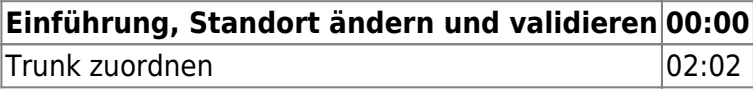

Von: <https://www.reventix.de/wiki/> - **reventix Wiki**

Link: **<https://www.reventix.de/wiki/kundenakademie:virtuelle-telefonanlage:standort>**

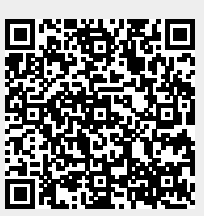

Letzte Aktualisierung: **2019/02/05 16:53**